# **Data Quality 101**

# **DataQs: Helpful Hints**

DataQs allows anyone to improve data quality by requesting and tracking a review of Federal and State data used by FMCSA to identify unsafe motor carriers and intervene when they pose a high risk to public safety. Complete and accurate data helps ensure that, even with limited resources, FMCSA identifies the highest risk carriers for interventions.

## How do I enter a request for data review (RDR)?

There are six steps to enter a request for data review.

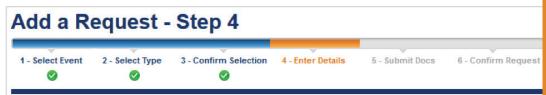

DON'T FORGET to start a review within 2 weeks of a request, and inform the requestor of the process.

# What "simple" reporting options are available?

DataQs helps you quickly search for reports that you need. These reports can be filtered by the following criteria:

- Date Range
- Request Type
- Status
- Event State
- Report Number

- Assigned to Agency
- Requestor
- U.S. DOT Number
- · Company Name
- Detailed Description

Home | My DataQs | Help Center | Reports

# What advanced reporting options are available?

With DataQs, you have easy access to reports that can help you quickly find information you need. The reports contain all DataQs activity since 2004 and may be filtered to customize the information and time frames.

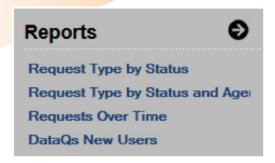

## How can I research a request?

| Tool                                 | Description                                                                                                    |  |  |
|--------------------------------------|----------------------------------------------------------------------------------------------------|--|--|
| Portal                               | Access the FMCSA systems via single sign-on. Visit: <a href="https://portal.fmcsa.dot.gov">https://portal.fmcsa.dot.gov</a> .                                                                                                    |  |  |
| SAFER                                | View company snapshot and summary information. Visit: <a href="http://safer.fmcsa.dot.gov">http://safer.fmcsa.dot.gov</a> .                                                                                                    |  |  |
| Carrier SMS Results                  | Review the carrier's Safety Measurement System (SMS) results, which are updated monthly. Visit: <a href="https://ai.fmcsa.dot.gov/SMS">https://ai.fmcsa.dot.gov/SMS</a> .                                                              |  |  |
| Driver Information<br>Resource (DIR) | Access through the Portal's "A&I (SMS)" link. Search a driver's name or license number to view a list of crash and inspection records, similar to the Pre-Employment Screening Program (PSP) report provided to companies and drivers. |  |  |
| Officer Notes                        | Available on the original inspection report. Review notes to get a better understanding of what occurred during the inspection.                                                                                                    |  |  |
| Court Documentation                  | Talk to the court or verify uploaded documentation. Review the court documents to determine if violations were documented incorrectly or if an adjudicated outcome should be amended to the violation.                                 |  |  |
| Other States                         | Search DataQs for similar RDRs in another State, and use the contact information to discuss details of that request with a State representative.                                                                                       |  |  |

## How often is data updated in FMCSA systems? How long is data retained?

| System       | Update Frequency | Crash Data Retention | Inspection Data Retention |
|--------------|------------------|----------------------|---------------------------|
| Portal/MCMIS | Daily            | -                    | -                         |
| SAFER        | Daily            | 2 years              | 2 years                   |
| SMS          | Monthly          | 2 years              | 2 years                   |
| PSP          | Monthly          | 5 years              | 3 years                   |

Note: The Motor Carrier Management Information System (MCMIS) data is only updated if SAFETYNET successfully uploads the data.

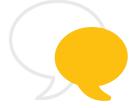

#### **Questions? Feedback?**

Contact the DataQs Technical Support Team at (877) 688-2984.

To learn more about DataQs, visit the DataQs Website at https://dataqs.fmcsa.dot.gov.

For more detailed information about how to use DataQs to improve data quality, please visit the DataQs Analyst Guide of Best Practices for Federal and State Agency users at

https://dataqs.fmcsa.dot.gov/Data/Guide/DataQs Users Guide and Best Practices Manual.pdf.

As part of our commitment to continually improving our programs, FMCSA welcomes any comments, questions, or suggestions you have. Give us a call at 877-688-2984 (option 1) to speak with a member of the DataQs Technical Support Team, or email us at <a href="mailto:DataQs@dot.gov">DataQs@dot.gov</a>.